# **Información general**

### Información general

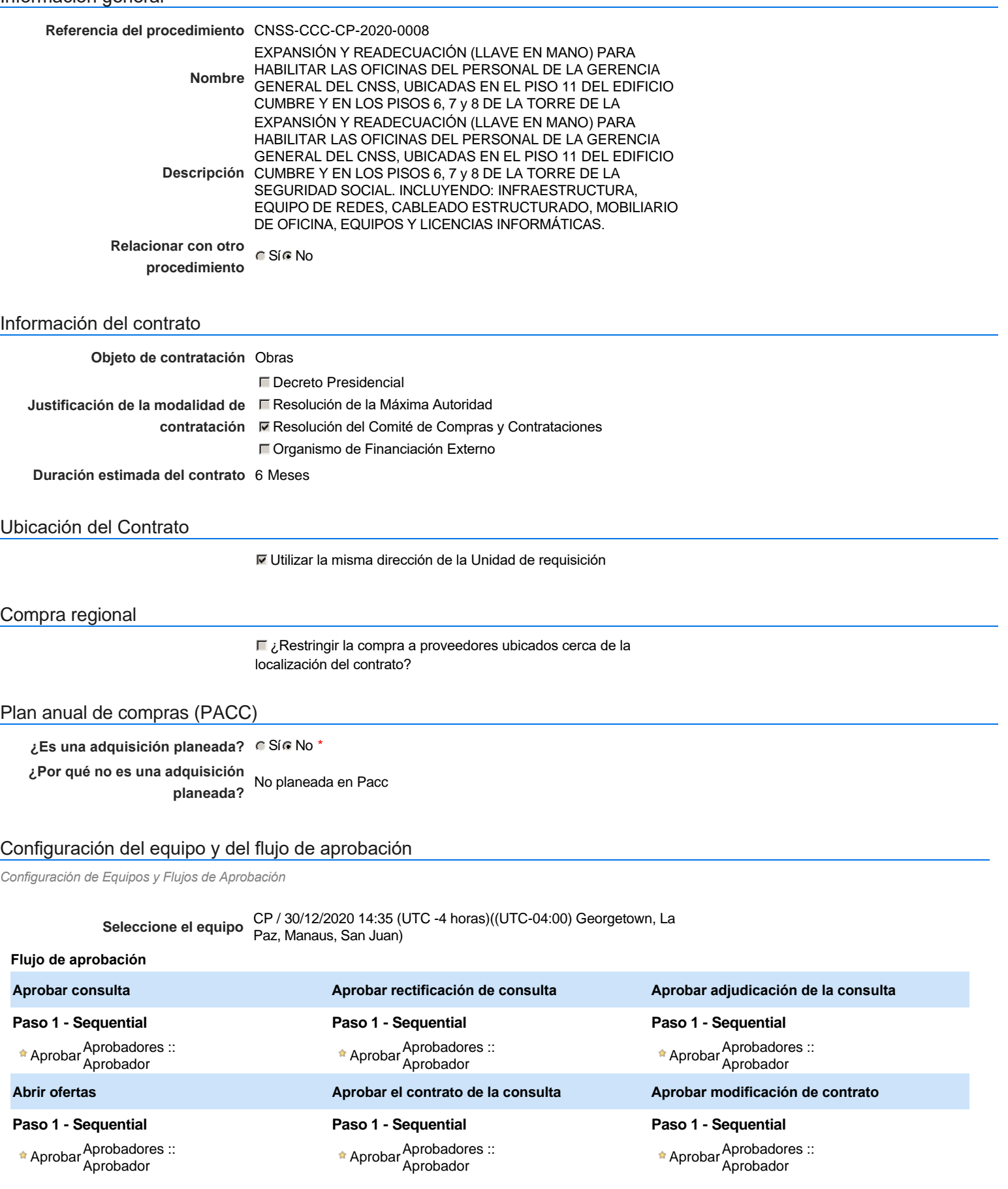

### Documentos internos

No se han encontrado.

Un procedimiento con fase de borrador permite a los proveedores aclarar sus dudas y exponer sus comentarios , sin la opción habilitada para presentar ofertas durante esta fase

# **Configuraciones del procedimiento**

### **INFORMACIÓN**

**Id único** DO1.REQ.984319

#### Cronograma

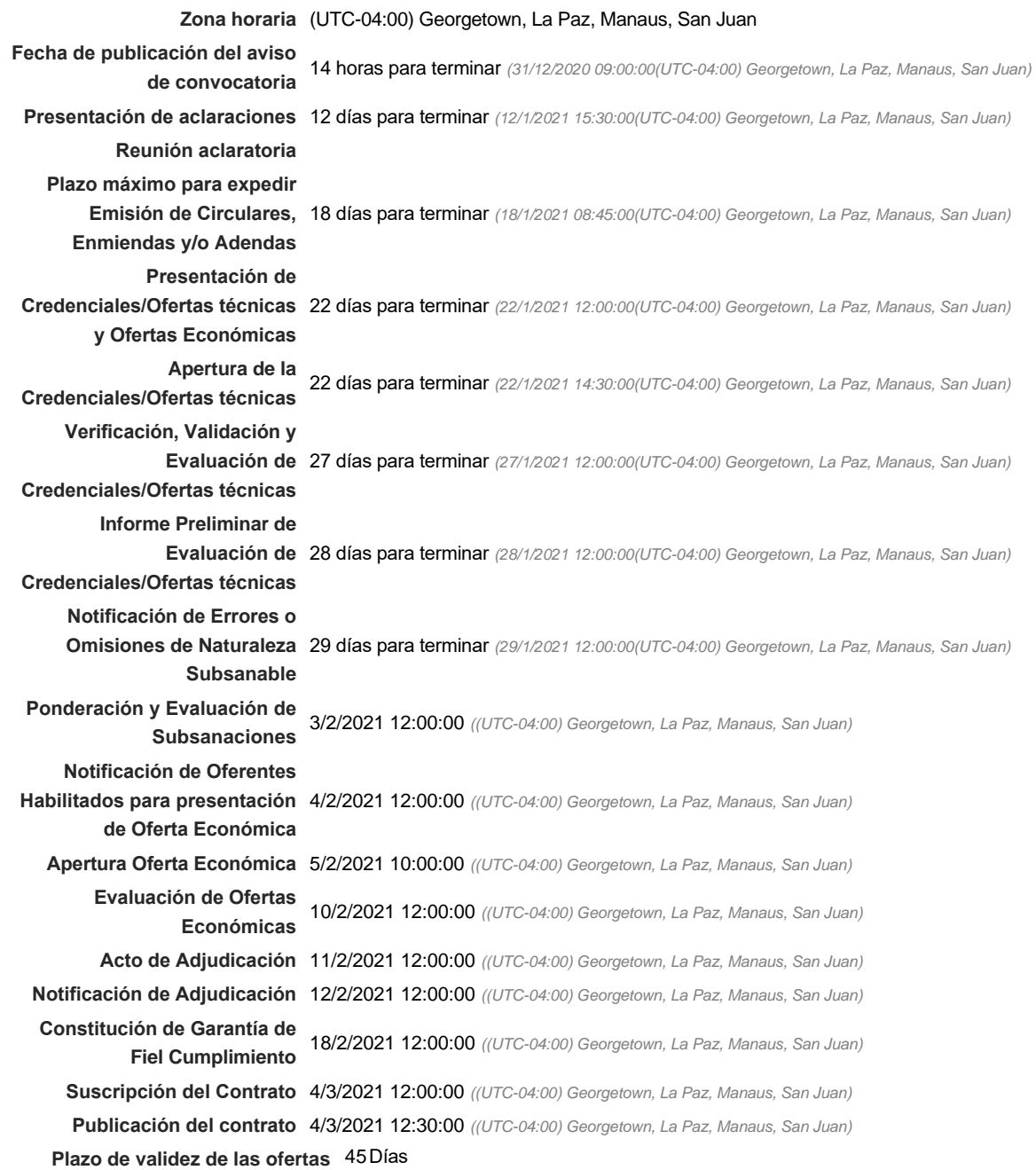

#### Mipymes

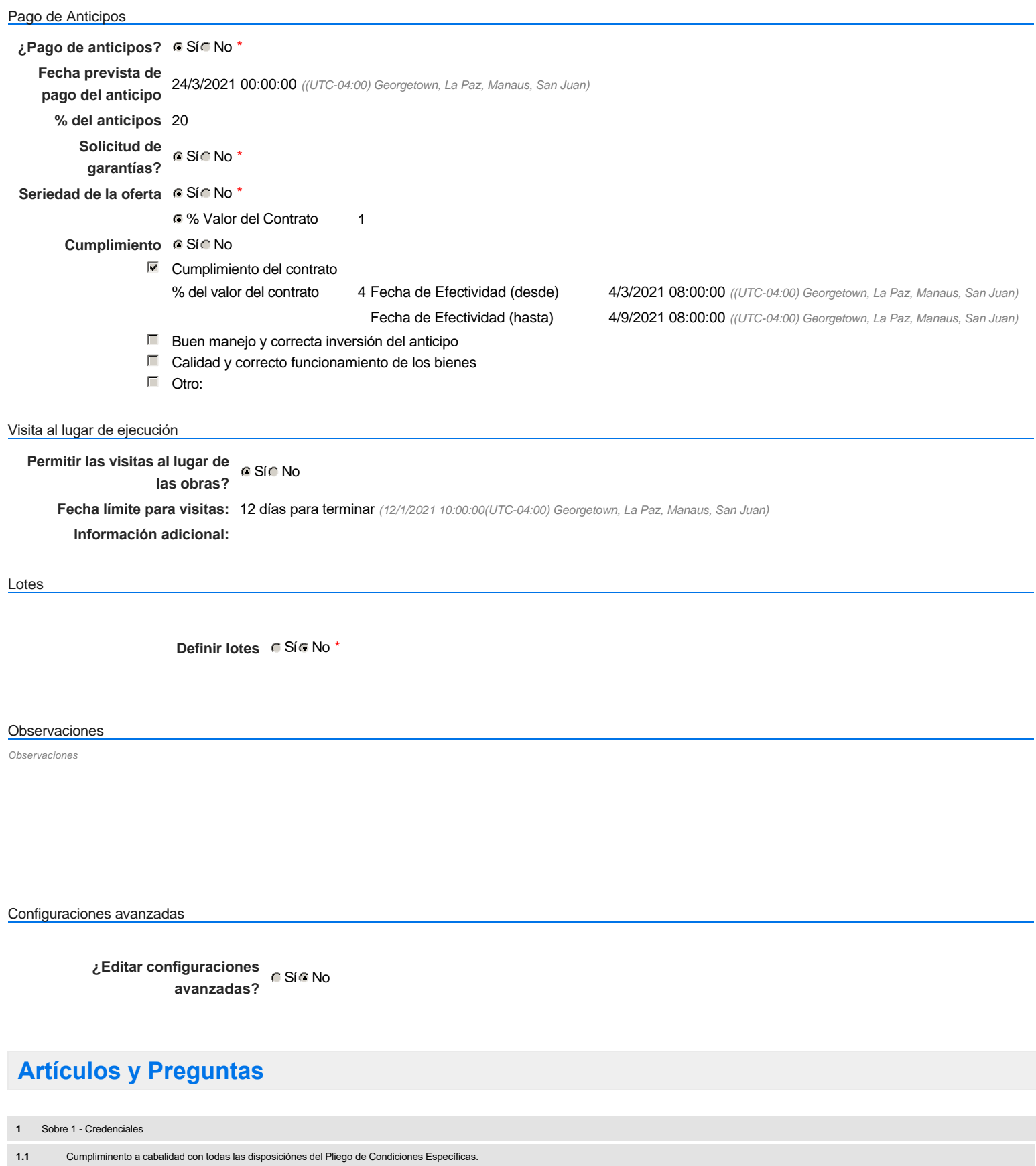

 $C$  Sí $C$  No

**2** Sobre 2 Propuesta Económica

**2.1** READECUACIÓN -

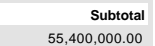

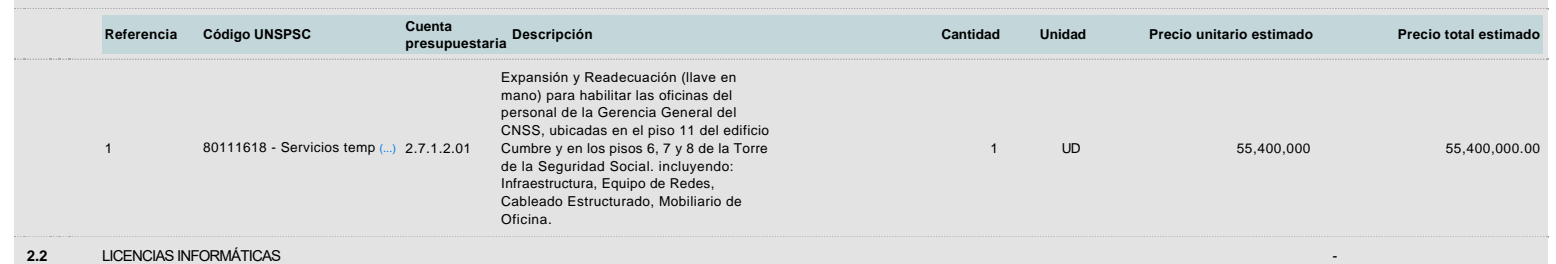

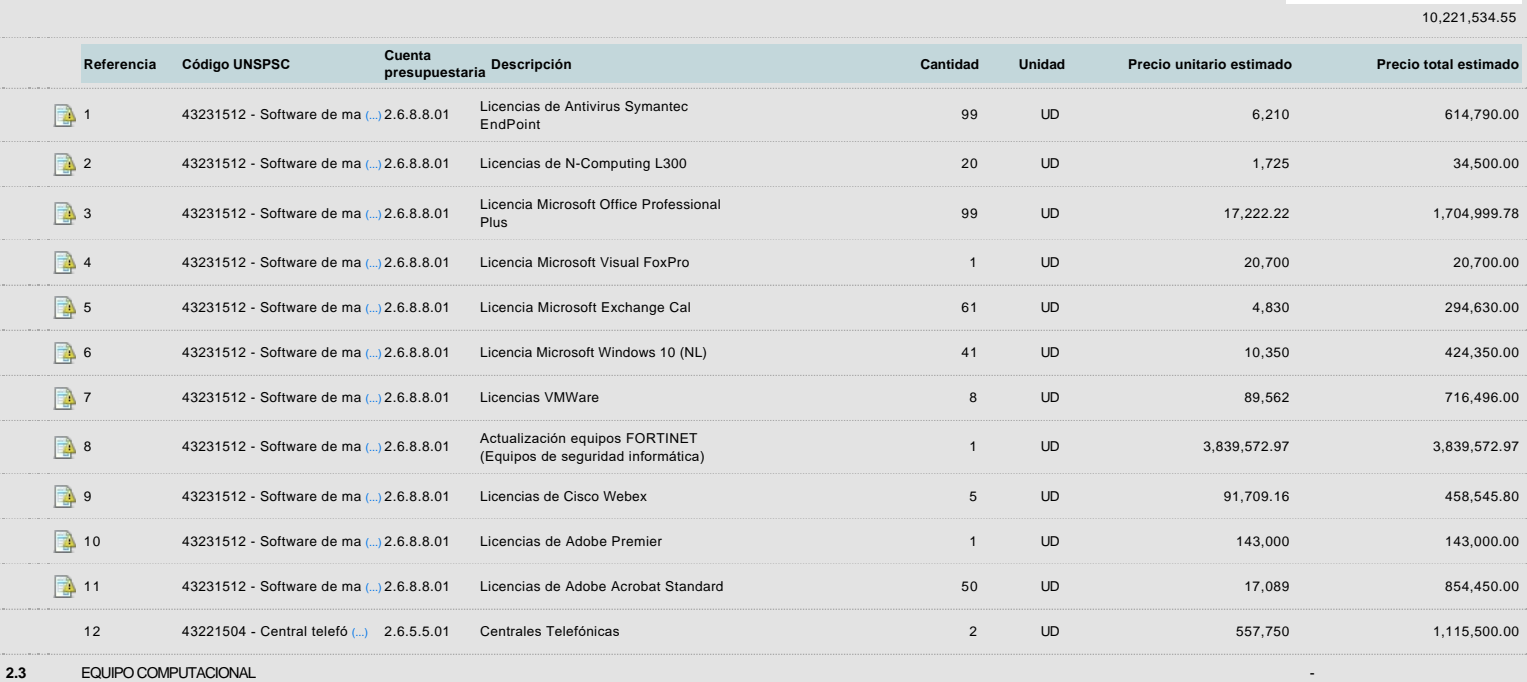

**Subtotal** 11,509,540.12

**Subtotal**

**presupuestaria Descripción Cantidad Unidad Precio unitario estimado Precio total estimado Referencia Código UNSPSC Cuenta** SWITCHES de 48 puertos RJ45 (compatibles con infraestructura FORTINET existente en la institución que B 43211501 - Servidores de (...) 2.6.1.3.01 2 UD 82,000 164,000.00 permita visivilización y administración centralizada desde los equipos administrativos). 圖 43211507 - Computadores d (...)2.6.1.3.01 Computadoras de Escritorio 45 UD 89,562 4,030,290.00 B 43211508 - Computadores p (...)2.6.1.3.01 COMPUTADORAS PORTÁTILES 28 UD 91,964.29 2,575,000.12 43211501 - Servidores de (...) 2.6.1.3.01 Equipo de Almacenamiento Network  $\blacksquare$ Equipo de Almacenamiento Network<br>
Attached Storage (NAS) 180,000.00<br>
180,000 180,000.00  $\mathbb{R}$ 43211501 - Servidores de (...) 2.6.1.3.01 DISCOS PARA CAJA HITACHI 10 UD 57,500 575,000.00 P 43211501 - Servidores de (...) 2.6.1.3.01 UPS 40KW 1 UD 2,000,000 2,000,000.00 43212114 - Impresoras de (...) 2.6.1.3.01 IMPRESORA DE CARNET IDENTIDAD المال 143,750 143,750 143,750 143,750 143,750 143,750 143,750 143,750 143,750 143,750 143,750 143,750 143,750 1 43211602 - Estaciones de (...) 2.6.1.3.01 GABINETE PARA SERVIDORES (RACK) 2 UD 17,250 34,500.00 国 43211501 - Servidores de (...) 2.6.1.3.01 ACCES POINT (AP) 8 UD 69,000 552,000.00 TRANSMISOR ELETRONICO P 43211501 - Servidores de (...) 2.6.1.3.01 4 UD 13,800 55,200.00 INALAMBRICO ( Wireless TRANSMITTER) 80111801 - Contratistas d (...) 2.2.8.7.05 Servicio Profesional para Instalación de temporal de 11 UD 140,000 140,000 140,000 140,000 140,000 140,000 140,000 140,000 140,000 140,000 140,000 140,000 140,000 15 140,000 15 14 45121520 Cámaras de web 2.6.2.3.01 WEBCAM 2 UD 64,900 129,800.00 45111616 - Proyectores de (...) 2.6.2.1.01 DATA SHOW 9 UD 10,000 90,000.00 45111902 - Sistemas de vi (...) 2.6.2.1.01 Sistema de Video Conferencia 2 UD 420,000 840,000.00

### **Evaluación**

Modelo de evaluación

**Definir un modelo de evaluación para este procedimiento**  $C$  Sí  $C$  No

## **Documentos del procedimiento**

Comentario

Este comentario es visible para todos los Proveedores.

![](_page_4_Picture_262.jpeg)

## **Documentos habilitantes**

### Lista de documentos

La siguiente es una lista de los documentos que puede solicitar a los Proveedores para la acreditación de los requisitos habilitantes. Para solicitar un documento marque el cuadro que aparece a la derecha.

### **Filtrar por familia**

![](_page_4_Picture_263.jpeg)

![](_page_5_Picture_211.jpeg)

**Otros documentos requeridos para la presentación de la oferta entradores de la presentación de la oferta Sí No** 

# **Configuración del presupuesto**

Configuración del Presupuesto

*Configuración del procedimiento*

![](_page_5_Picture_212.jpeg)

![](_page_6_Picture_136.jpeg)

« 1 2 »

![](_page_6_Picture_137.jpeg)